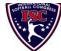

## INTERNATIONAL SOFTBALL CONGRESS Official 2013 ISC World Tournament Roster Form

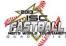

This form is to be sent to the email addresses below on or before May 1, July 15 and August 5.

|         |                                                                                                    |                                                                            |                            | Westerrille Conitals |                                                  |              |              |                                                                                                   |                                |                                 |                    | State of the second second sec |
|---------|----------------------------------------------------------------------------------------------------|----------------------------------------------------------------------------|----------------------------|----------------------|--------------------------------------------------|--------------|--------------|---------------------------------------------------------------------------------------------------|--------------------------------|---------------------------------|--------------------|----------------------------------------------------------------------------------------------------|
|         |                                                                                                    |                                                                            | Westerville Capitals Date: |                      |                                                  |              |              |                                                                                                   |                                | 15/07/2013                      | Team No.           |                                                                                                    |
|         | Manager Name:                                                                                                    | E-mail address: rmarkham@wideopenwest.com                                  |                            |                      |                                                  |              |              |                                                                                                   | Jersey colors:                 | Black                           | Orange             |                                                                                                    |
|         | Manager Address:                                                                                                    | ille, OH                                                                   |                            |                      |                                                  |              |              |                                                                                                   | Zip/Postal:                    | 43082                           |                    |                                                                                                    |
|         | Home Phone:                                                                                                    | Hotel/Motel:                                                               |                            |                      |                                                  |              |              |                                                                                                   | Hotel Phone:                   |                                 |                    |                                                                                                    |
|         | Cell Phone:                                                                                                    | ** Cell Phone must be someone who will be at the entire tournament and car |                            |                      |                                                  |              |              |                                                                                                   | 1 be contacted day or night**  |                                 |                    |                                                                                                    |
|         | Player Names                                                                                                    | (18) Player Limit except for Leger                                         | ds Teams Out of Newcomer   |                      |                                                  |              |              |                                                                                                   | Family Members Passes (Names)* |                                 |                    |                                                                                                    |
|         | Last Name                                                                                                    | First Name                                                                 | Uniform #                  | Position             | Region                                           | PRAWN        | to ISC       | City, State                                                                                       | e/Province                     | *must have the same             | me address as play | ver                                                                                                    |
| 1-      | Cantrell                                                                                                    | Michael                                                                    | 5                          | Р                    |                                                  |              |              | Mechanic                                                                                          | sburg, OH                      |                                 |                    |                                                                                                    |
| 2-      | Spoerl                                                                                                    | Pete                                                                       | 15                         | DH/1B                |                                                  |              |              | Fairfield,                                                                                        | OH                             |                                 |                    |                                                                                                    |
| 3-      | Nussbaum                                                                                                    | Zak                                                                        | 99                         | C/OF                 |                                                  |              |              | Dalton, OH<br>Holmesville, OH                                                                     |                                |                                 |                    |                                                                                                    |
| 4-      | Lemon                                                                                                    | Gary                                                                       | 13                         | OF                   |                                                  |              |              |                                                                                                   |                                |                                 |                    |                                                                                                    |
| 5-      | Brown                                                                                                    | Kerry                                                                      | 3                          | C/3B                 |                                                  |              |              | Woodsfield, OH                                                                                    |                                |                                 |                    |                                                                                                    |
| 6-      | Justice                                                                                                    | Mike                                                                       | 4                          | OF                   |                                                  |              |              | Gahanna, OHMarion, OHOregon, OHAshland, OHHastings, MIBuffalo, NYPicton, ONChristchurch, NZNYNYFL |                                |                                 |                    |                                                                                                    |
| 7-      | Gankosky                                                                                                    | Brad                                                                       | 27                         | OF                   |                                                  |              | Х            |                                                                                                   |                                |                                 |                    |                                                                                                    |
| 8-      | Berridge                                                                                                    | Jamie                                                                      | 1                          | IF/OF                |                                                  |              | Х            |                                                                                                   |                                |                                 |                    |                                                                                                    |
| 9-      | Scott                                                                                                    | Craig                                                                      | 12                         | SS                   |                                                  |              |              |                                                                                                   |                                |                                 |                    |                                                                                                    |
| 10-     | Cuddahee                                                                                                    | Dylan                                                                      | 6                          | 1B/3B                |                                                  |              | Х            |                                                                                                   |                                |                                 |                    |                                                                                                    |
| 11-     | Edholm                                                                                                    | Dan                                                                        | 29                         | 2B                   |                                                  |              |              |                                                                                                   |                                |                                 |                    |                                                                                                    |
| 12-     | Wallwork                                                                                                    | Ian                                                                        | 22                         | Р                    | Х                                                |              |              |                                                                                                   |                                |                                 |                    |                                                                                                    |
| 13-     | Britt                                                                                                    | Ryan                                                                       | 23                         | P, OF                | Х                                                |              | Х            |                                                                                                   |                                |                                 |                    |                                                                                                    |
| 14-     | Carr                                                                                                    | Jeff                                                                       | 10                         | 1B, 2B               |                                                  |              |              |                                                                                                   |                                |                                 |                    |                                                                                                    |
| 15-     | Karn                                                                                                    | Roger                                                                      | 7                          | С                    |                                                  |              |              |                                                                                                   |                                |                                 |                    |                                                                                                    |
| 16-     | Dyck                                                                                                    | Dwayne                                                                     | 9                          | Р                    |                                                  |              |              |                                                                                                   |                                |                                 |                    |                                                                                                    |
| 17-     | Melchiori                                                                                                    | John                                                                       | 21                         | С                    |                                                  |              |              | Westerville, OH                                                                                   |                                |                                 |                    |                                                                                                    |
| 18-     |                                                                                                    |                                                                            |                            |                      |                                                  |              |              |                                                                                                   |                                |                                 |                    |                                                                                                    |
|         | Legends teams only are al                                                                                                    | lowed twenty (20) players.                                                 |                            |                      |                                                  |              | ·            |                                                                                                   |                                |                                 |                    |                                                                                                    |
| L-19    |                                                                                                    |                                                                            |                            |                      |                                                  |              |              |                                                                                                   |                                |                                 |                    |                                                                                                    |
| L-20    |                                                                                                    |                                                                            |                            |                      |                                                  |              |              |                                                                                                   |                                |                                 |                    |                                                                                                    |
|         | List below those personnel directly affiliated with your team to whom passes should be issued. These should not include fans, relatives (unless specifically fulfilling |                                                                            |                            |                      |                                                  |              |              |                                                                                                   |                                |                                 |                    |                                                                                                    |
|         | that function), news med                                                                                                    | lia, etc. Children under 12 mus                                            | t be accomp                | anied by a           | pass-carry                                       | ying adult a | at the gate. | . Total # of                                                                                      | f passes limited               |                                 | D AI               | \ <b>**</b>                                                                                                    |
|         |                                                                                                    | Last Name                                                                  | First Nam                  | 0                    |                                                  | Uniform #    | City Stat    | o/Province                                                                                        |                                | Family Member<br>*must have the |                    | /                                                                                                    |
| 1-      | Field manager                                                                                                    | Rich                                                                       | t                          |                      | Uniform # City, State/Province 8 Westerville, OH |              |              | indst nave the s                                                                                  | same address as                |                                 |                    |                                                                                                    |
| 2-      | Coach                                                                                                    | Markham                                                                    |                            |                      |                                                  | 0            |              | .,                                                                                                |                                |                                 |                    |                                                                                                    |
| -<br>3- | Coach                                                                                                    |                                                                            |                            |                      |                                                  |              |              |                                                                                                   |                                |                                 |                    |                                                                                                    |
| 4-      | Scorekeeper                                                                                                    |                                                                            |                            |                      |                                                  |              |              |                                                                                                   |                                |                                 |                    |                                                                                                    |
| 5-      | Trainer                                                                                                    |                                                                            |                            |                      |                                                  |              |              |                                                                                                   |                                |                                 |                    |                                                                                                    |
|         |                                                                                                    | All teams should a                                                         |                            |                      |                                                  |              |              |                                                                                                   |                                |                                 |                    |                                                                                                    |
|         | Outlook and Outlook Express users can click on the first email address below to create an email. Then attach your roster and send.                                      |                                                                            |                            |                      |                                                  |              |              |                                                                                                   |                                |                                 |                    |                                                                                                    |
|         |                                                                                                    | iscstat@hotmail.com_lfisher8                                               | 338@ameri                  | tech net h           | lairis@roo                                       | ners com f   | ftode739@    | noners co                                                                                         | m hdewild44                    | @ amail com al                  | doran42@vaho       | o com                                                                                                    |

E-mail to:

LHunt@visitguadcities.com